## СВЕДЕНИЯ ОБ ОФИЦИАЛЬНОМ ОППОНЕНТЕ

## по диссертационной работе Нуштаева Дмитрия Владимировича «ЧИСЛЕННОЕ МОДЕЛИРОВАНИЕ ПРОЦЕССОВ ДЕФОРМИРОВАНИЯ СПЛАВОВ С ПАМЯТЬЮ ФОРМЫ», представленной на соискание ученой степени кандидата технических наук по специальности 01.02.04 - «Механика деформируемого твердого тела»

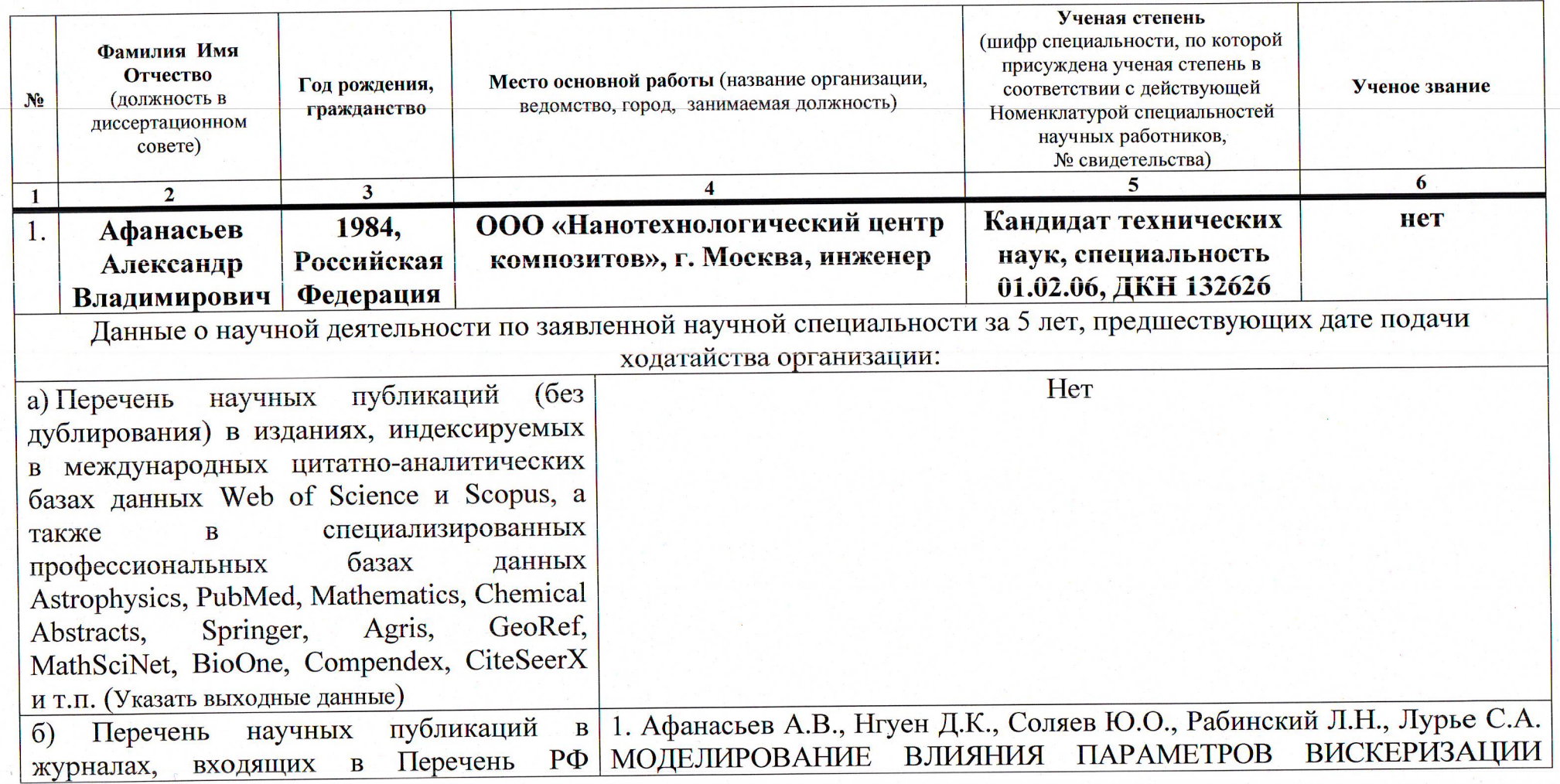

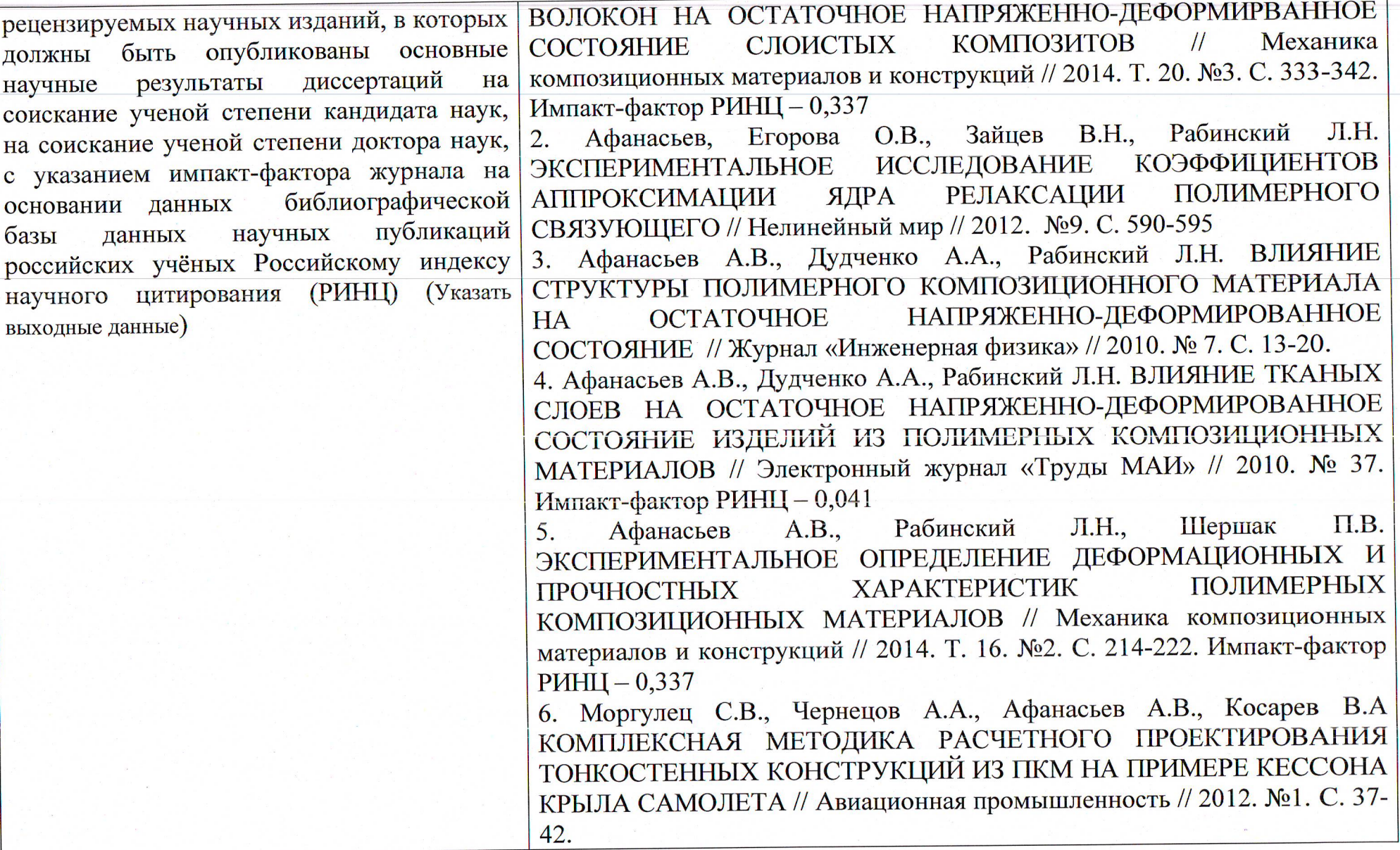

 $\sim$ 

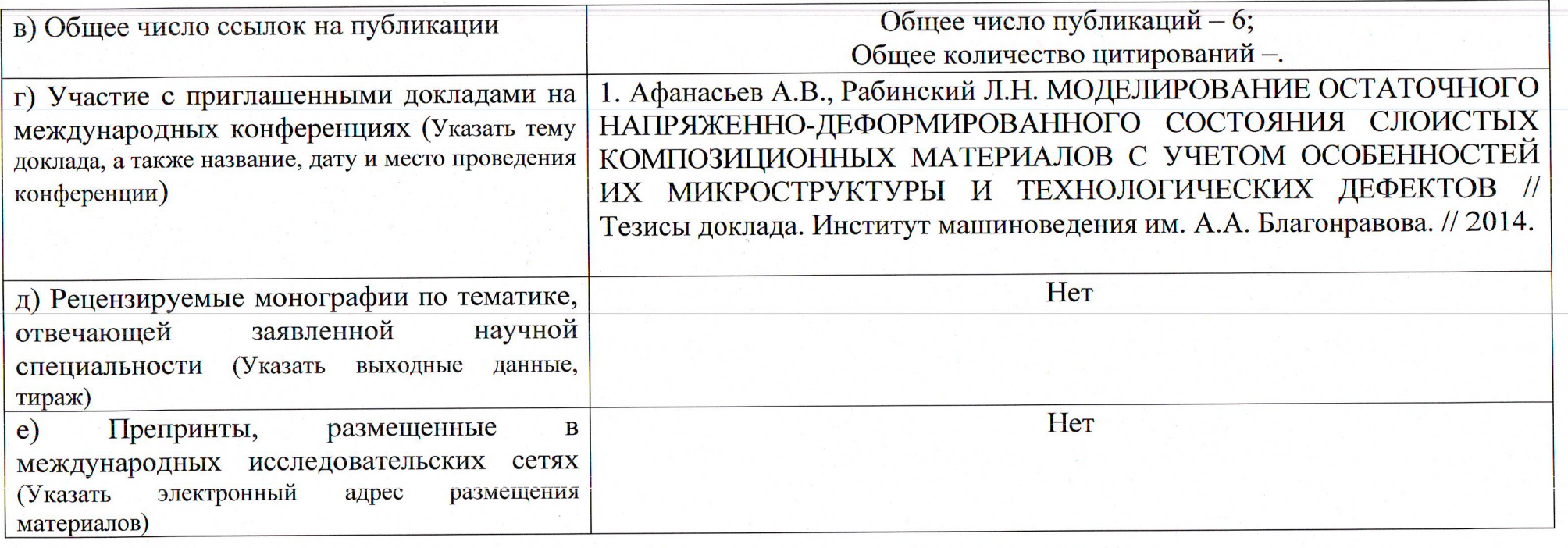

Инженер ООО «Нанотехнологический центр композитов»

Председатель диссертационного совета Д 212.125.05

Ученый секретарь диссертационного совета Д 212.125.05

А.В. Афанасьев

Д.В. Тарлаковский

Г.В. Федотенков

Сведения об Афанасьеве А.В. заверяю.

НАЧАЛЬНИК ОТДЕЛА **КАДРОВ** Е. Я. ВОЛОДИНА

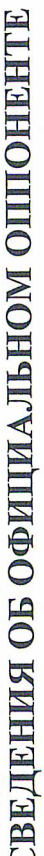

по диссертационной работе Нуштаева Дмитрия Владимировича«Динамика движения деформируемого твердого тела на упругих опорах по криволинейной поверхности», представленной на соискание ученой степени кандидата физико-

математических наук по специальности

01.02.04 - «Механика деформируемого твердого тела»

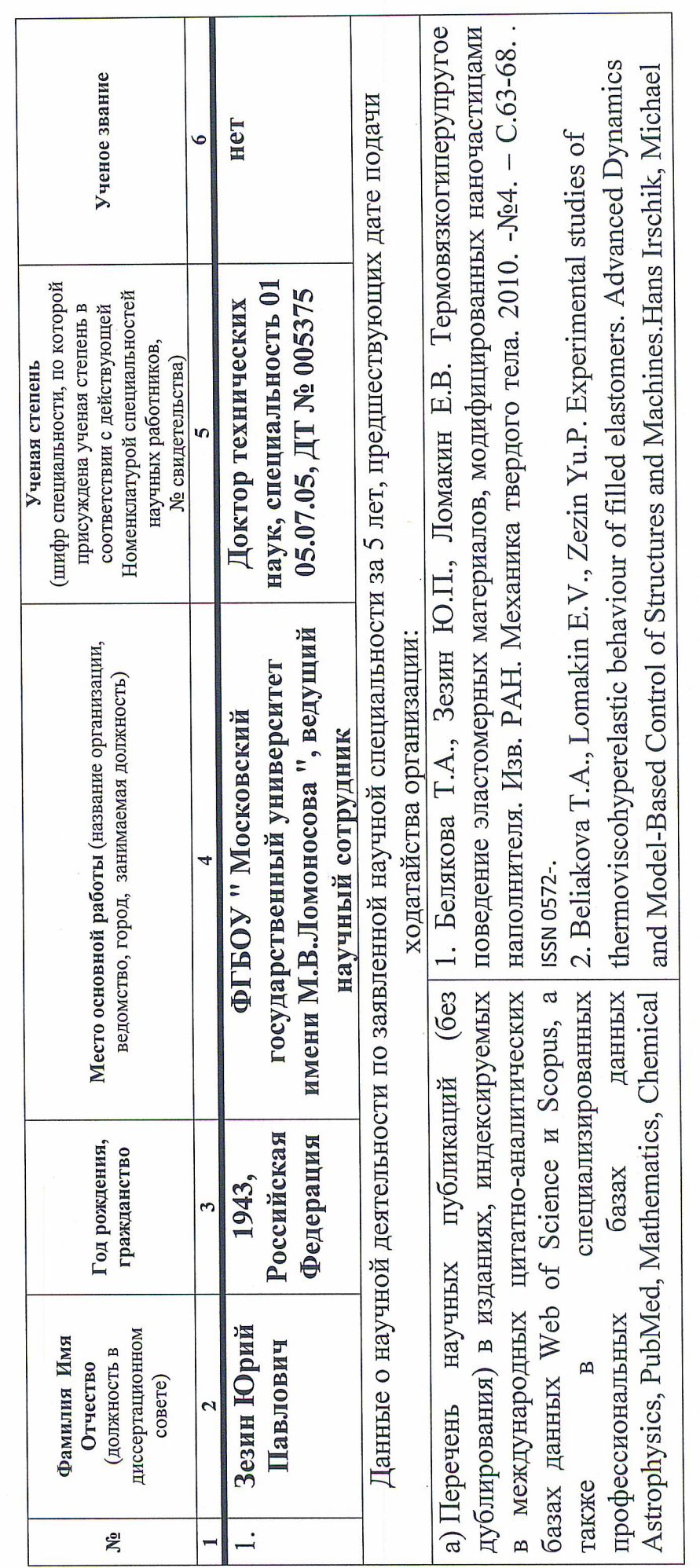

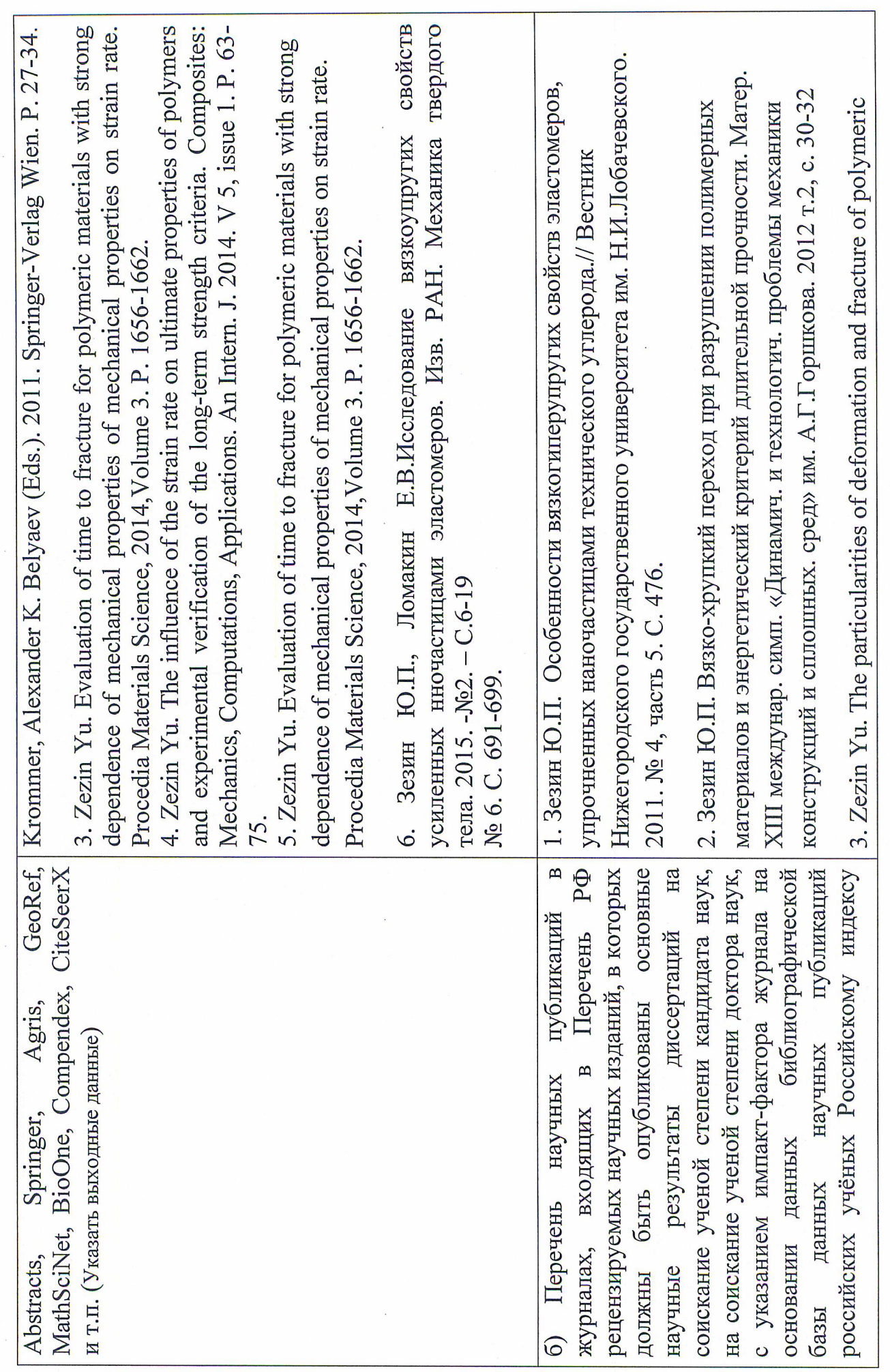

 $\overline{N}$ 

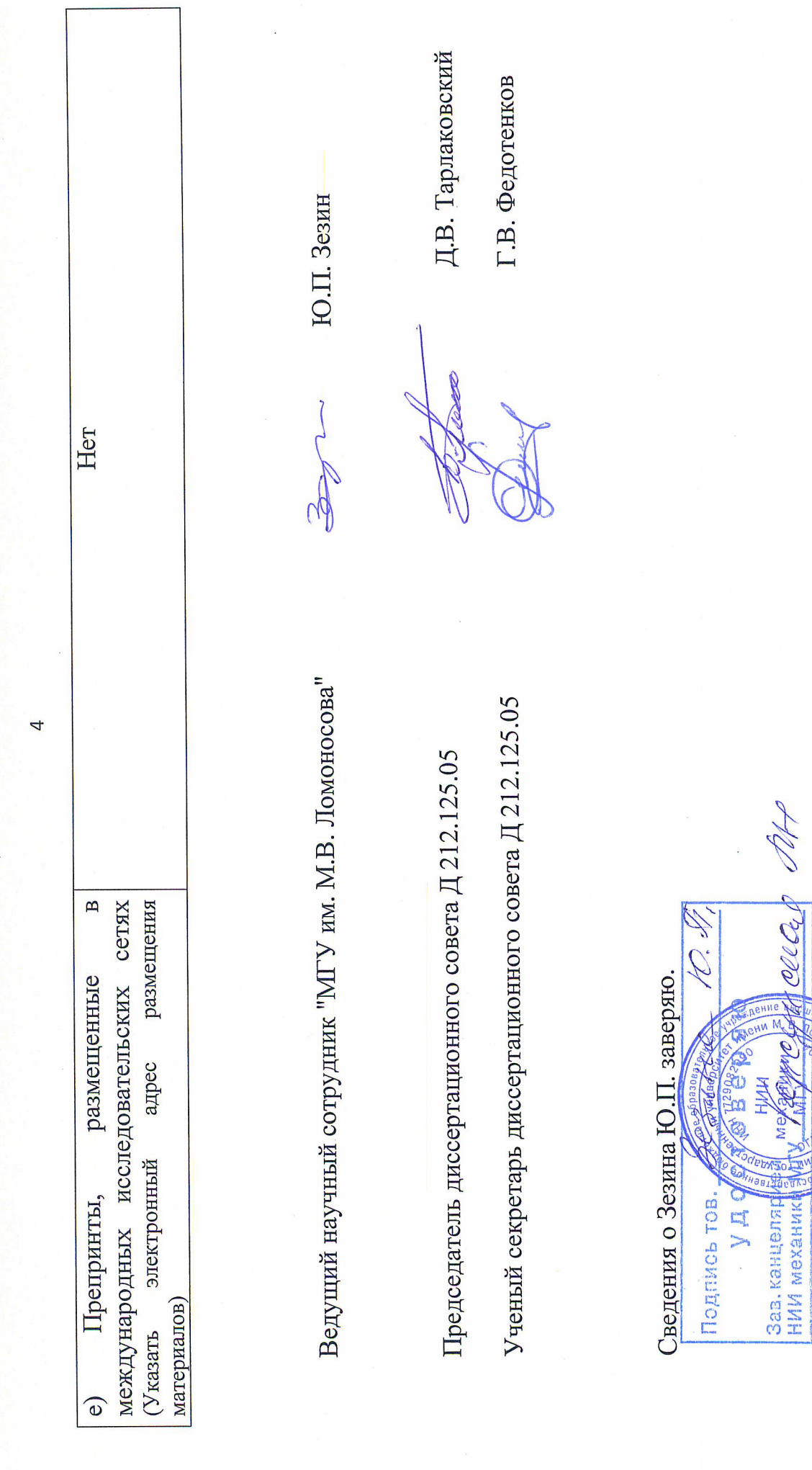